## 11. Обработка экспериментальных данных

## 11.1. Метод наименьших квадратов

Метод наименьших квадратов позволяет по экспериментальным данным подобрать такую аналитическую функцию, которая проходит настолько близко к экспериментальным точкам, насколько это возможно.

Пусть в результате эксперимента были получены некоторые данные, отображенные в виде таблицы (табл. 11.1). Требуется построить аналитическую зависимость, наиболее точно описывающую результаты эксперимента.

Таблица 11.1. Экспериментальные данные

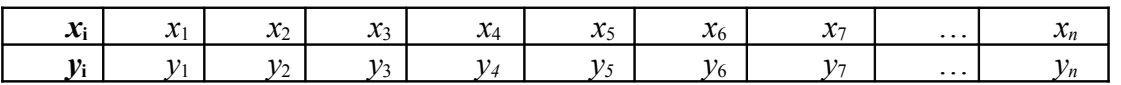

Идея метода наименьших квадратов заключается в том, что функцию

$$
Y = f(x, a_0 a_1, ..., a_k)
$$

необходимо подобрать таким образом, чтобы сумма квадратов отклонений измеренных значений  $y_i$  от расчетных  $Y_i$  была наименьшей:

$$
S = \sum_{i=1}^{n} (y_i - f(x_i, a_{0i}, a_{1, \cdots}, a_k))^2 \to \min
$$
 (11.1)

Задача сводится к определению коэффициентов  $a_i$  из условия (11.1). Для реализации этой задачи в Scilab предусмотрена функция [a, S]=datafit(F, z, a0),

гле

- F функция параметры, которой необходимо подобрать;
- z матрица исходных даных;
- с вектор начальных приближений;
- а вектор коэффициентов;
- S сумма квадратов отклонений измеренных значений от расчетных.

Рассмотрим использование функции datafit на примере.

ЗАДАЧА 11.1. В результате опыта холостого хода определена зависимость потребляемой из сети мощности (P<sub>0</sub>, B<sub>T</sub>) от входного напряжения (U<sub>1</sub>, B) для асинхронного двигателя.

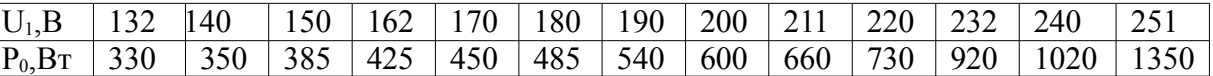

Методом наименьших квадратов подобрать зависимость вида

$$
P_0 = c_1 + c_2 U_1 + c_3 U_1^2 + c_4 U_1^3 \tag{11.2}
$$

Решение задачи показано в листинге 11.1. Геометрическая интерпретация на рис. 11.1.

```
//Функция (11.2)
function [zr] = G(c, z)zr=z(2)-c(1)-c(2)*z(1)-c(3)*z(1)^2-c(4)*z(1)^3
endfunction
//Исходные данные
x=[1.32 1.40 1.50 1.62 1.70 1.80 1.90
        2.00 2.11 2.20 2.32 2.40 2.51];
y=[3.30 \t3.50 \t3.85 \t4.25 \t4.50 \t4.85 \t5.406.00 6.60 7.30 9.20 10.20 13.50];
//Построение графика экспериментальных данных
plot2d(x,y,-4);//Вектор начальных приближений
c = [0; 0; 0; 0];
//Формирование матрицы исходных данных
Z = [X; V];//Решение задачи
[c, err] = datafit(G, z, c);// Построение графика подобранной функции
t=1.32:0.01:2.51;Ptc=c(1)+c(2)*t+c(3)*t^2+c(4)*t^3;
plot2d(t, Ptc);Листинг 11.1
```
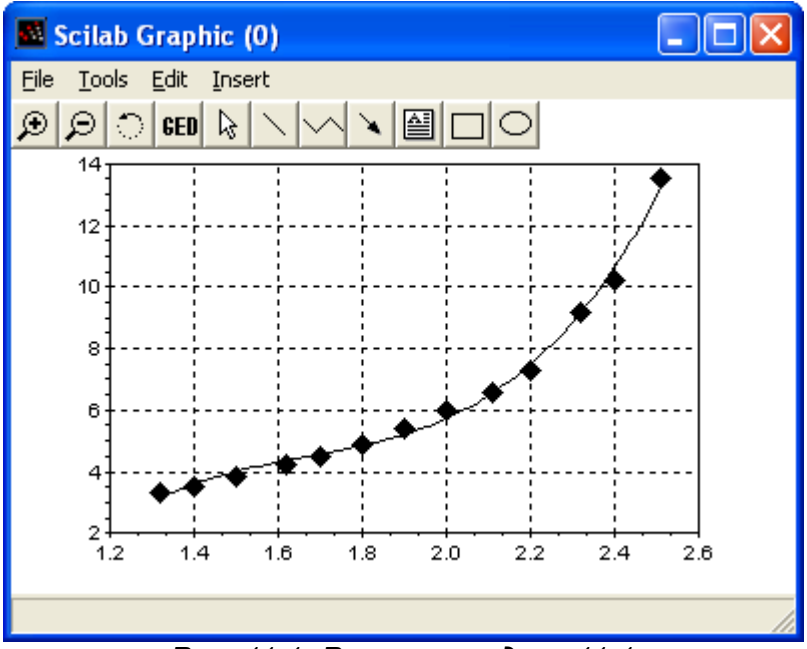

Рис. 11.1. Решение задачи 11.1

## 11.2. Интерполяция функций

Простейшая задача интерполирования заключается в следующем. На отрезке [a; b] заданы точки  $x_0, x_1, x_2, ..., x_n$  (всего  $n + 1$  точка), которые называют узлами интерполяции, и значения некоторой функции  $f(x)$  в этих точках:

$$
f(x_0) = y_0, f(x_1) = y_1, f(x_2) = y_2, \dots, f(x_n) = y_n.
$$
 (11.2)

Требуется построить интерполирующую функцию  $F(x)$ , принадлежащую известному классу и принимающую в узлах интерполяции те же значения, что и  $f(x)$ :

$$
F(x_0) = y_0, F(x_1) = y_1, F(x_2) = y_2, \dots, F(x_n) = y_n
$$
\n(11.3)

Для решения подобной задачи довольно часто используют сплайн-интерполяцию (от английского слова spline - рейка, линейка). Один из наиболее распространенных вариантов интерполяции - интерполяция кубическими сплайнами. Кроме того существуют квадратичные и линейные сплайны.

 $\overline{B}$ Scilab построения линейной интерполяции **функция** лля служит  $y =$ interpln $(z, x)$ , rge

z - матрица исходных даных;

х - вектор абсцисс;

у - вектор значений линейного сплайна в точка х;

Пример использования функции interpln показан в листинге 11.2. Здесь линейный сплайн применяется для решения задачи 11.1. Графическое решение задачи показано на рис.  $11.2.$ 

```
x=[132 140 150 162 170 180 190 200 211 220 232 240 251];
v=[330 350 385 425 450 485 540 600 660 730 920 1020 1350];
plot2d(x,y,-4);z = [x; y];
t = 132:5:252:ptd=interpln(z,t)plot2d(t, ptd);xgrid();
Листинг 11.2
```
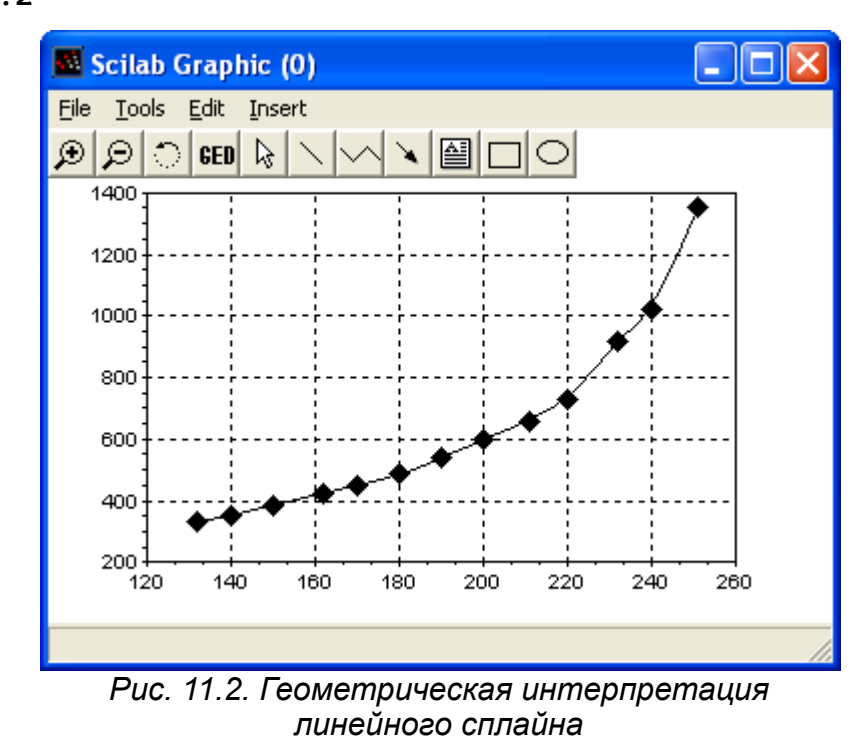

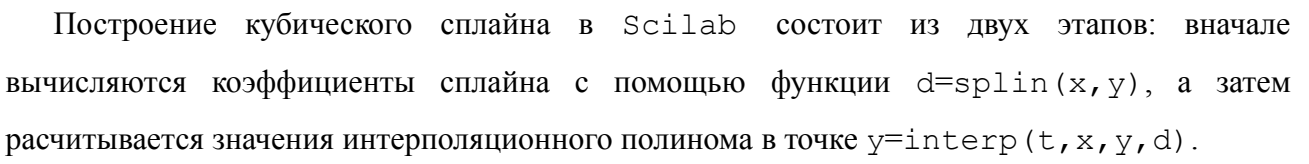

Функция  $d=$ splin(x, y) имеет следующие параметры:

x – строго возрастающий вектор, состоящий минимум из двух компонент;

y – вектор того же формата, что и x;

d – результат работы функции, коэффициенты кубического сплайна.

Для функции y=interp(t,x,y,k) параметры x, y и d имеют те же значения, параметр t это вектор абсцисс, а y - вектор ординат, являющихся значениями кубического сплайна в точках x.

Листинг 11.3 содержит пример решения задачи 11.1 с помощью интерполяции кубическими сплайнами .

```
x=[132 140 150 162 170 180 190 200 211 220 232 240 251];
y=[330 350 385 425 450 485 540 600 660 730 920 1020 1350];
plot2d(x,y,-4);koeff=splin(x, y);
t=132:5:252;
ptd=interp(t,x,y,koeff);
plot2d(t,ptd);
xgrid();
Листинг 11.3
```